## **DQM Project Workflow/ Roles and Responsibilities Civil Works**

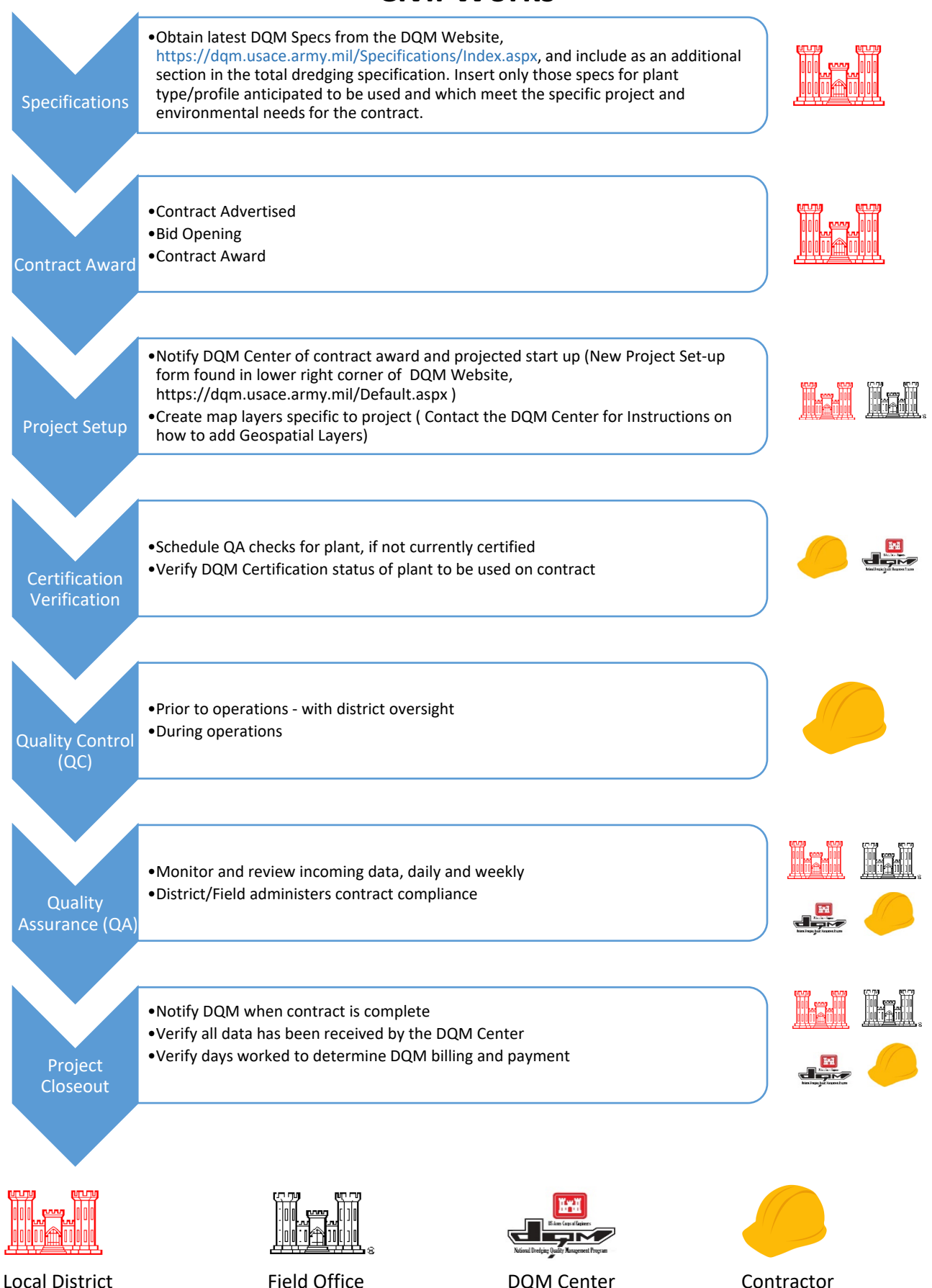